# LAMS™ - Learning Activity Management System

### **James Dalziel**

Adjunct Professor & Director,

Macquarie University E-learning Centre of Excellence (MELCOE)

james@melcoe.mq.edu.au

www.melcoe.mq.edu.au

## **Overview**

- Pedagogical Models and Standards
- COLIS Global Use Case and Learning Object diagram
- Background to Learning Design
- "What is Greatness?" example
- Annotated LAMS screenshots from "What is Greatness?" example
  - Student environment
  - Monitor environment
  - Author environment
- Conclusion and Next Steps

# Pedagogical Models and Standards

- With the exception of Learning Design, current elearning standards/specifications tend to assume:
  - Single, isolated learner
  - Primary focus on content delivery
  - Interactivity provided by self-test questions, exercises
  - Course length generally 30 minutes to a few hours
- Pedagogical theory?
  - Transmission model of education
  - Computer as authority by proxy
  - Learning as short, bite-sized "chunks"
- Focus mainly on technical details, not learner experience

# Pedagogical Models and Standards

## Learning Design assumptions:

- Single or multi-learner environments, flexible groupings
- Primary focus on sequencing of learning activities
- Interactivity provided by discussion groups, chat rooms, etc (as well as by self-test & simulations)
- Includes content delivery as one type of learning activity
- Able to describe long-term learning

## Pedagogical theory?

- Supports different models, including constructivist & transmission
- Computer as gateway to other learners and resources
- Learning is still broken down into "chunks", but can be part of a broader whole

#### COLIS Global Use Case: ASCILITE 2003 Version (Final?) - Learning Activites = **Authority** Creator **Cataloguer** Arranger Infoseeker **Facilitator Monitor** Learner Prescribe Author Add Metadata & Submit to Learning Object Repository (LOR) Design Learning Outcomes/ Competencies Activity Search LORs via Gateway for LOs & Learning Designs Review Metadata & Resources (& Licenses if DRM) Obtain Links or Download Quality LOs & Learning Designs Assurance Package New/ Structure LOs & Modified LO/LD Activities Structure Assessment Organise Student Certify Roles/Groups Student Login Facilitate Monitor Do Learning Student Searches Learning Learning Facilitate Monitor Do Assessment Assessment Assessment Record

COLIS

## **Learning Objects versus Learning Activities**

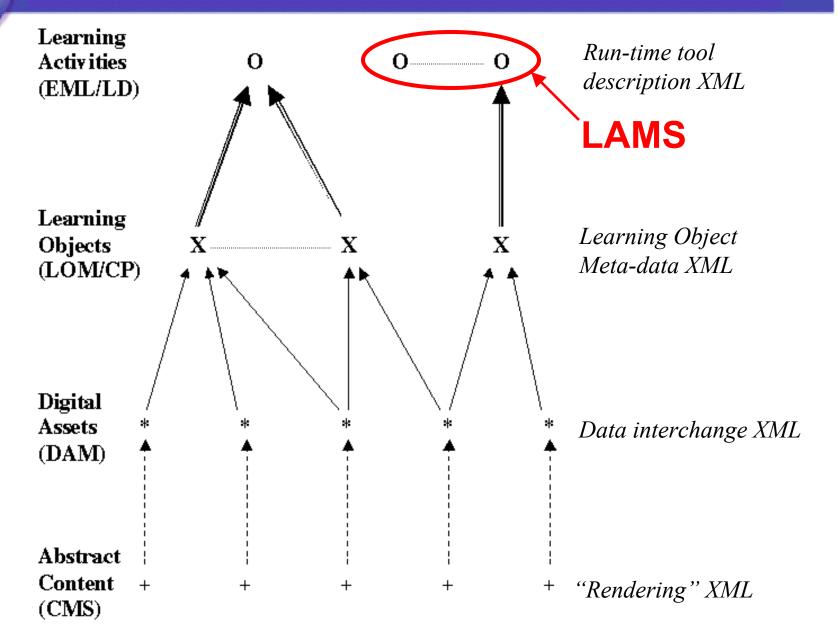

## **Background to Learning Design**

- Various descriptions of the Learning Design approach
  - "Play/Act" model
- LAMS Approach: a Learning Design (or Learning Activity Sequence) is made up of individual "Learning Activities"

- Three parts to a Learning Activity:
  - (1) Who is involved?
  - (2) What content is needed?
  - (3) How is the activity conducted? (tool)

## Simple example of Learning Design

- Short Example: What is Greatness?
  - Week 1: Discussion environment initial thoughts
  - Week 2: Review of content and search for websites
  - Week 3: Small group debates with scribe reporting back to whole class
  - Week 4: Submit report for marking and comments

## Demonstrations:

- Student view
- Monitoring view
- Authoring view

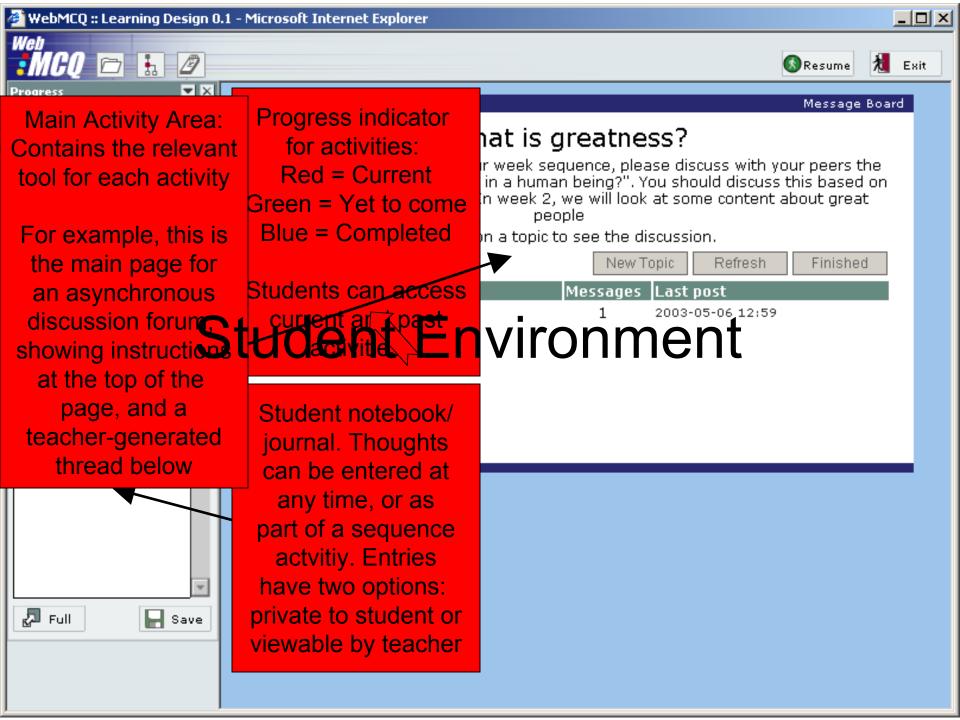

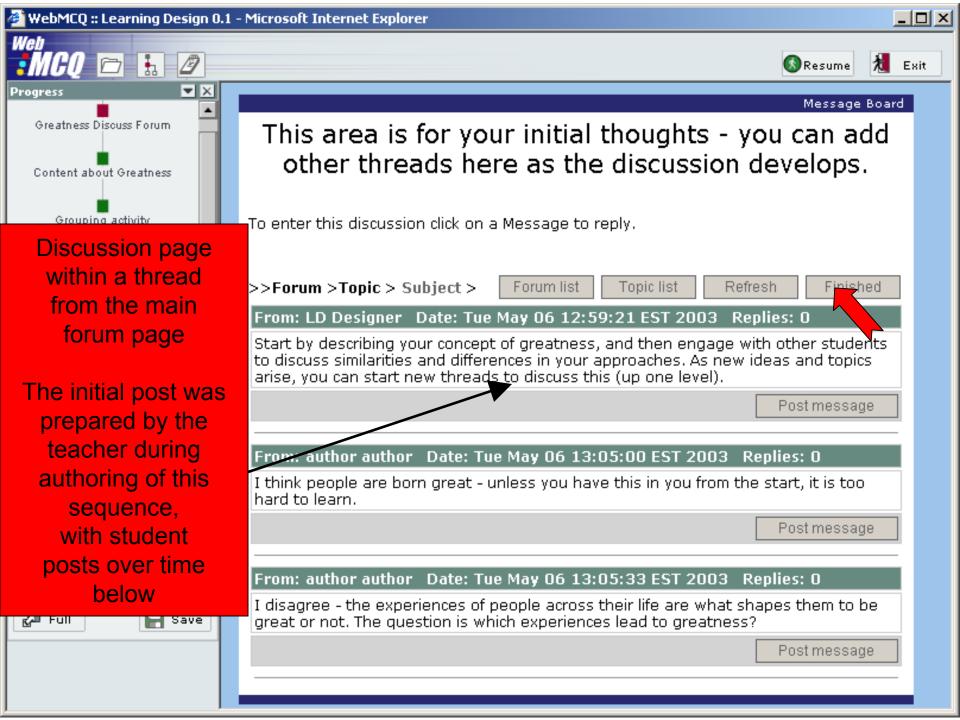

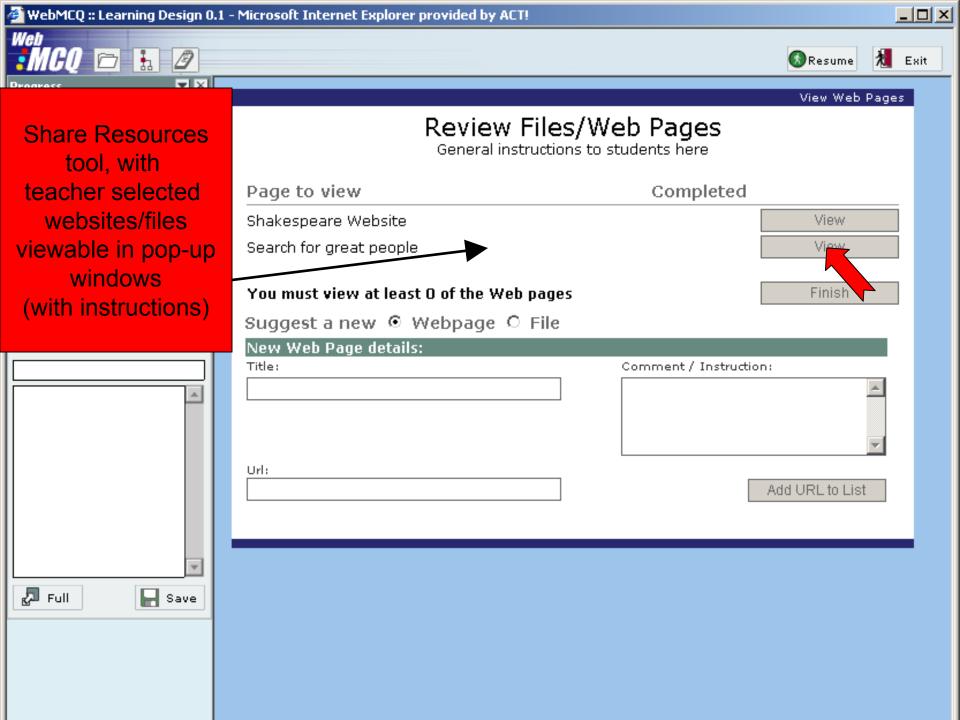

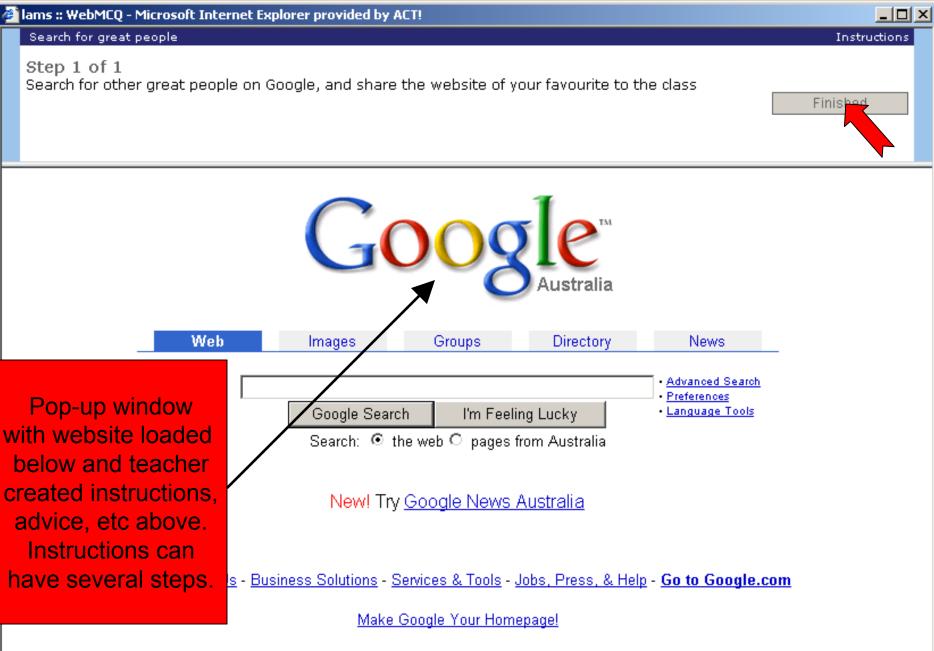

©2003 Google - Searching 3,083,324,652 web pages

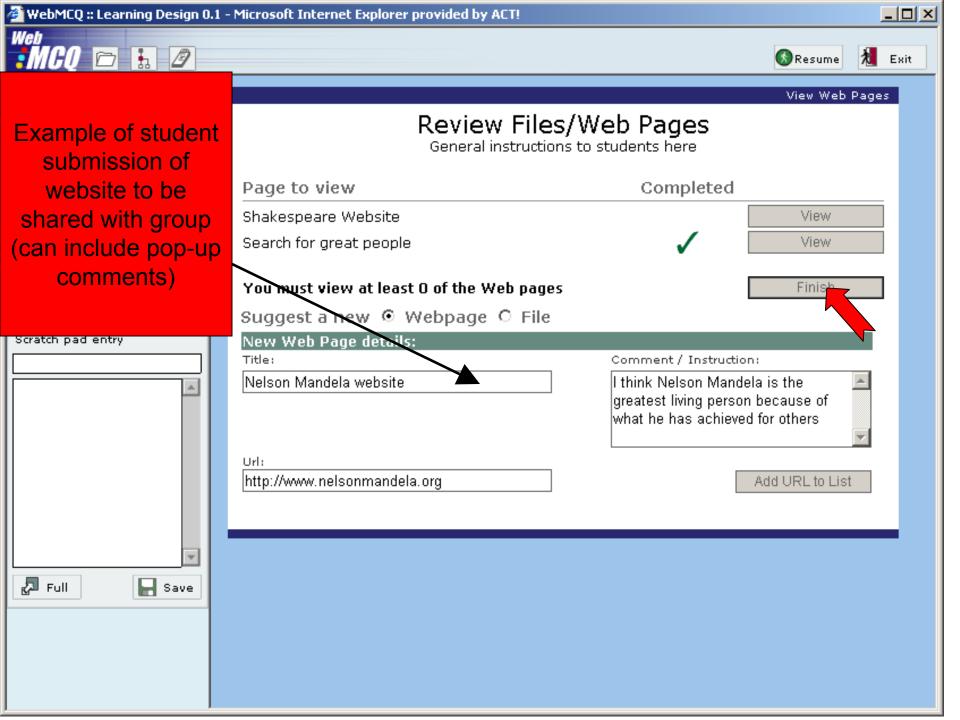

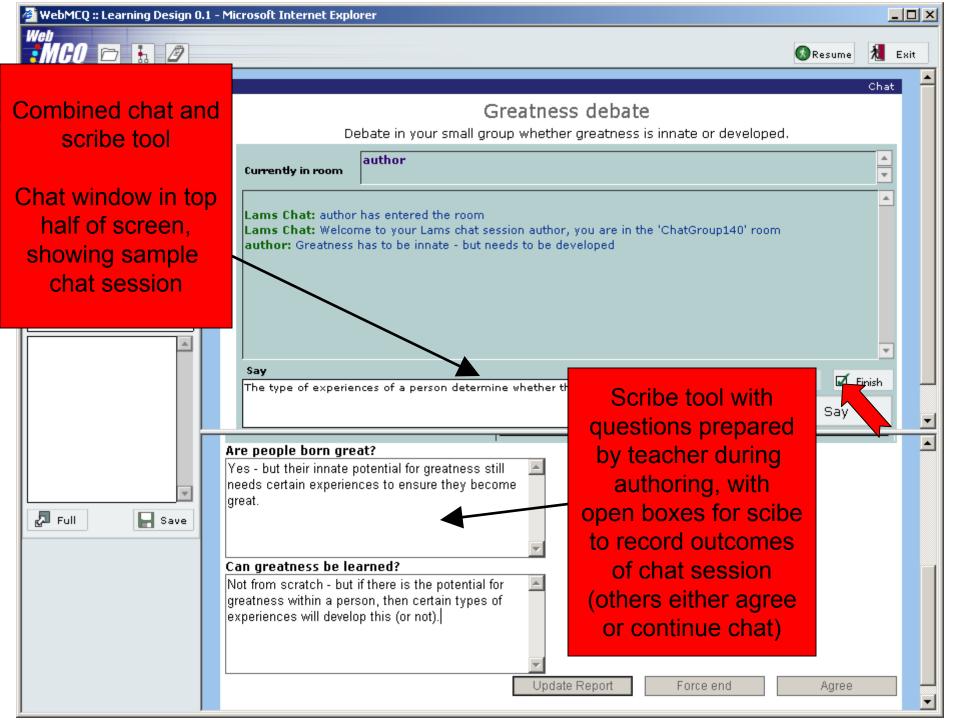

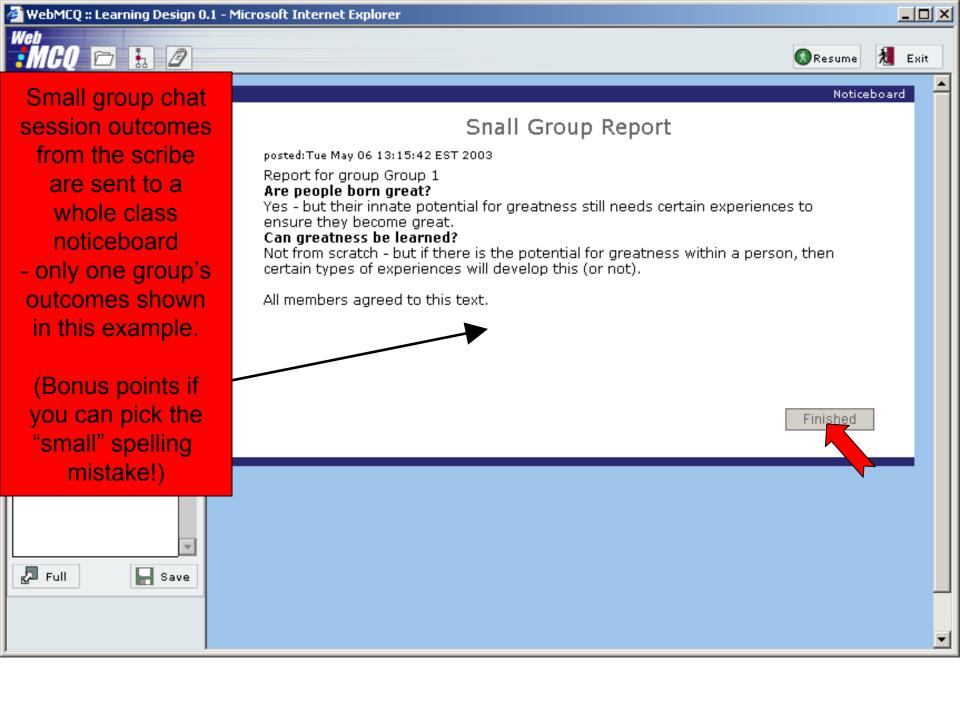

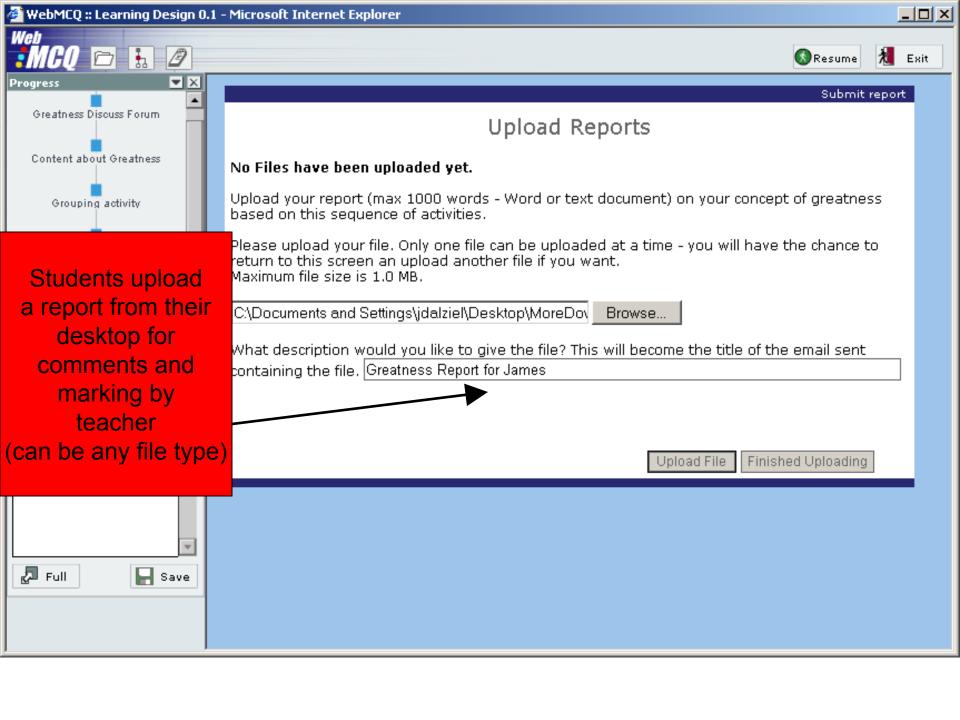

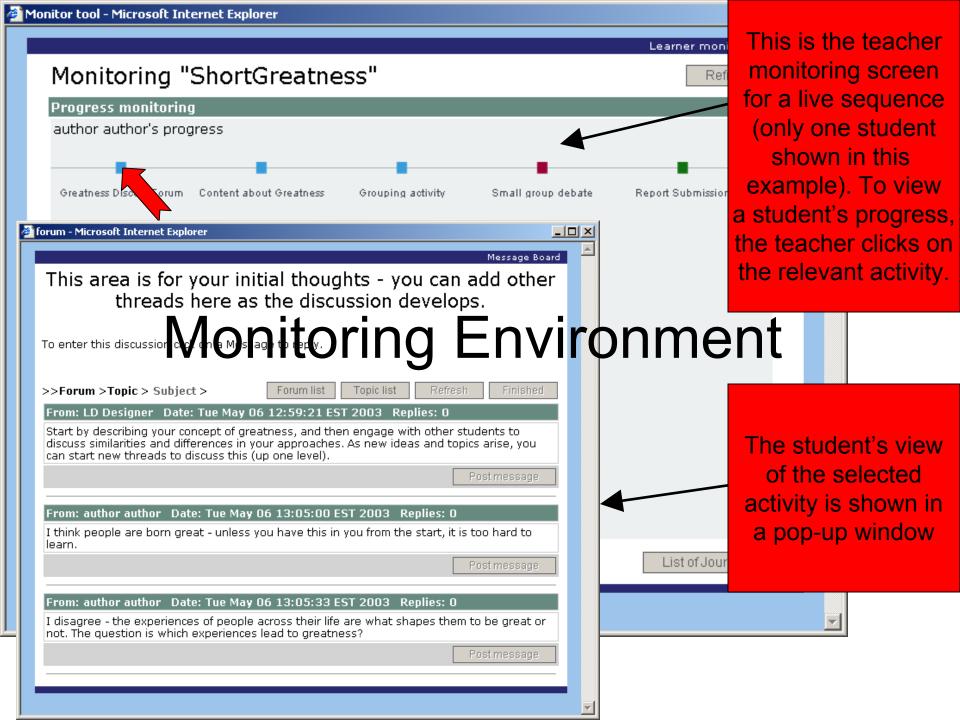

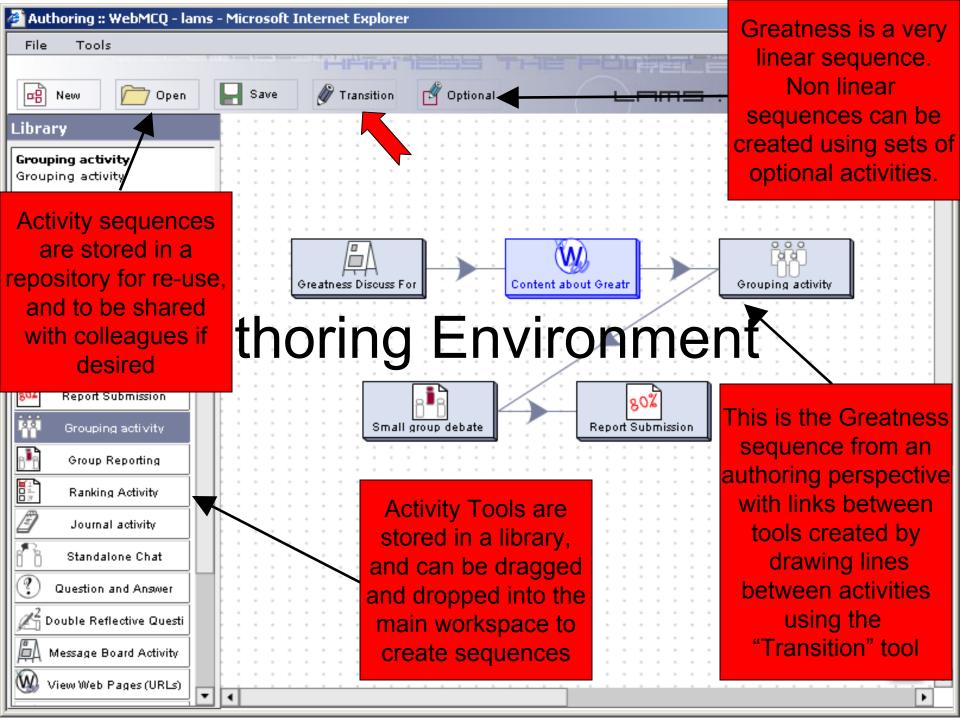

## **Conclusion and Next Steps**

- LAMS is a Learning Design "inspired" system
  - LAMS development issues contributed to Valkenburg meeting to assist future development of IMS Learning Design
  - For further details, see ASCILITE conference article:
     http://www.melcoe.mq.edu.au/documents/ASCILITE2003%20Dalziel%20Final.pdf
- LAMS V1.0 beta is now final and ready for use
  - Seeking development partners for rest of 2003/early 2004
  - Currently up to beta 4 release, various trials in progress
  - Final V1.0 system due first half of 2004
  - For details about becoming a development partner and licensing the LAMS V1.0 beta contact: james@melcoe.mq.edu.au

Ph: +61 412 512218